#### **Android Sensor Framework**

Xin Pan CSCI<sub>544</sub>8 2011 Fall

## **Outline**

- Introduction of Android System
	- Four primary application components
	- AndroidManifest.xml
- Introduction of Android Sensor Framework
	- Package
	- Interface
	- Classes
- Examples of Using Accelerometer
	- Using background Service
	- Using foreground Activity

#### Introduction

- Android Inc. is acquired by Google in 2005.
- Open Handset Alliance was established and Android was announced in 2007.
- The first Android handset and source code was released in 2008.
	- Open and comprehensive platform for mobile devices.
	- Platform is powered by Linux.

#### Android Version History

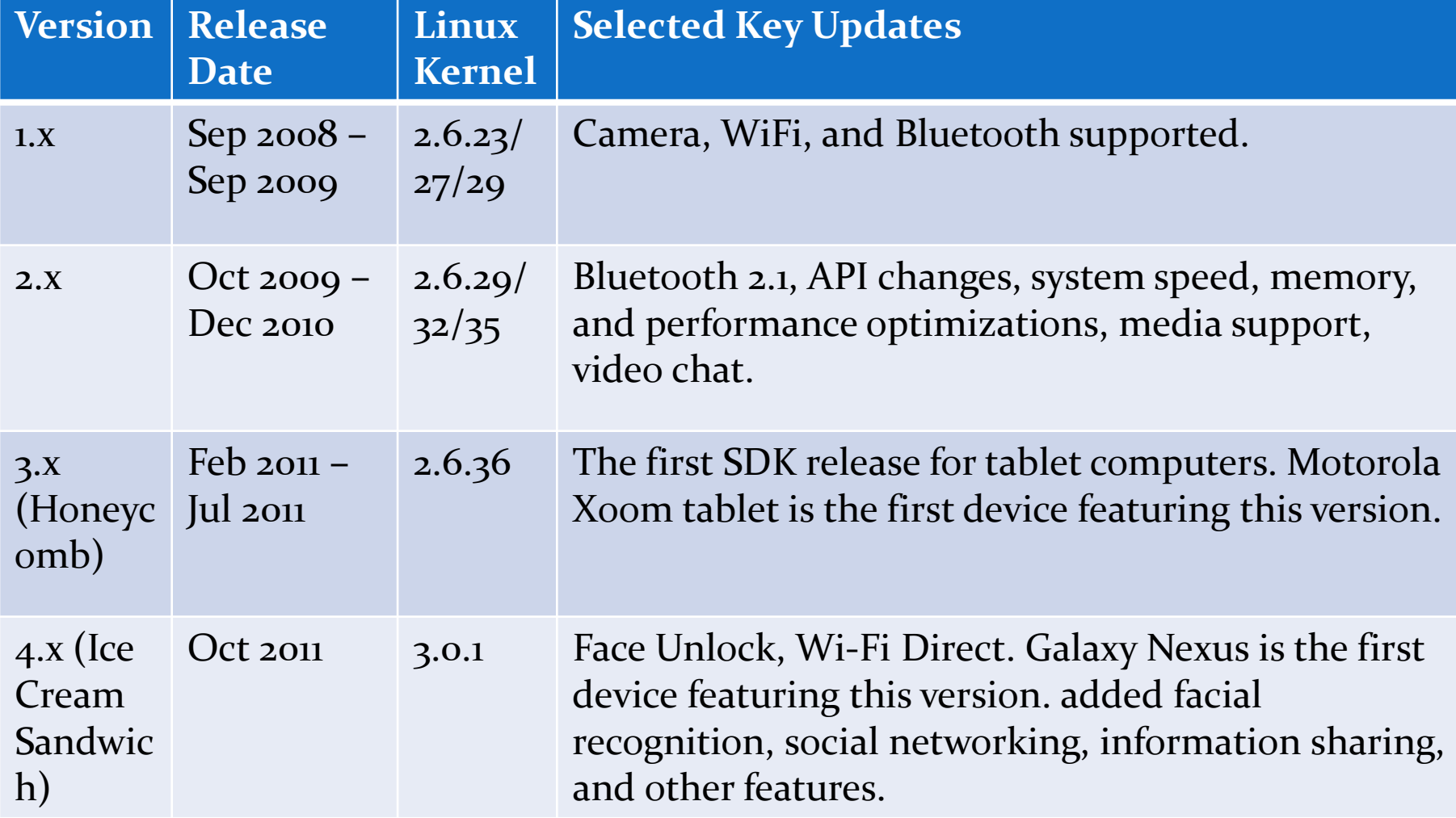

#### Android Architecture

 This diagram shows the major components of Android operating system.

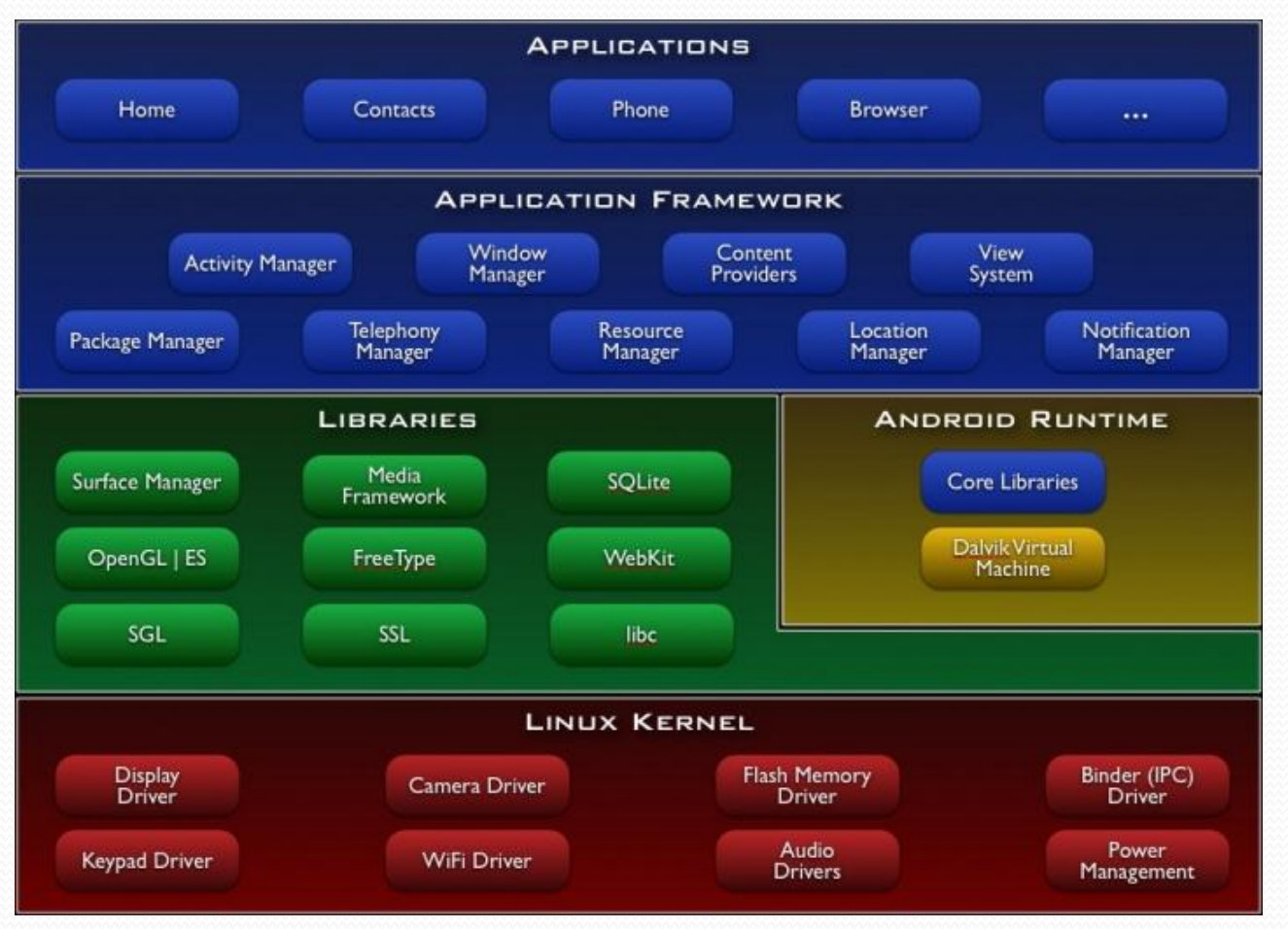

#### <http://developer.android.com/guide/basics/what-is-android.html>

## Android Architecture

- Android software layers consists of:
	- Linux
		- Provides process and memory management, security, networking, and device drivers.
	- Libraries
	- Runtime
		- Dalvik VM
	- Application Framework
		- provides services to applications, such as notification and activity managers. These are all implemented as Java classes.
	- Applications
		- Component-oriented and integration-oriented

## Android Application

- Written in Java programming language.
- Packaged into a .apk file.
- Runs isolated in its own VM.
- Composes of one or more application components.
- Starts the components when needed.
- Ends the components when no longer needed.

### Application Components

- Android process has four primary components:
	- Activities
		- a component that provides a user interface, e.g. send an email.
	- Services
		- a component that can perform long-running background operations without user interface.
	- Content providers
		- a component that manages application data
	- Broadcast receivers
		- a component that responds to system-wide broadcast announcements.

## Activities

- Android is sensitive to the lifecycle of an application and its components.
- Android provides callbacks to process state changes.
- Lifecycle callbacks for an activity
	- onCreate()
		- OnStart()
		- OnRestart()
			- OnResume()
			- OnPause()
		- OnStop()
	- onDestory()

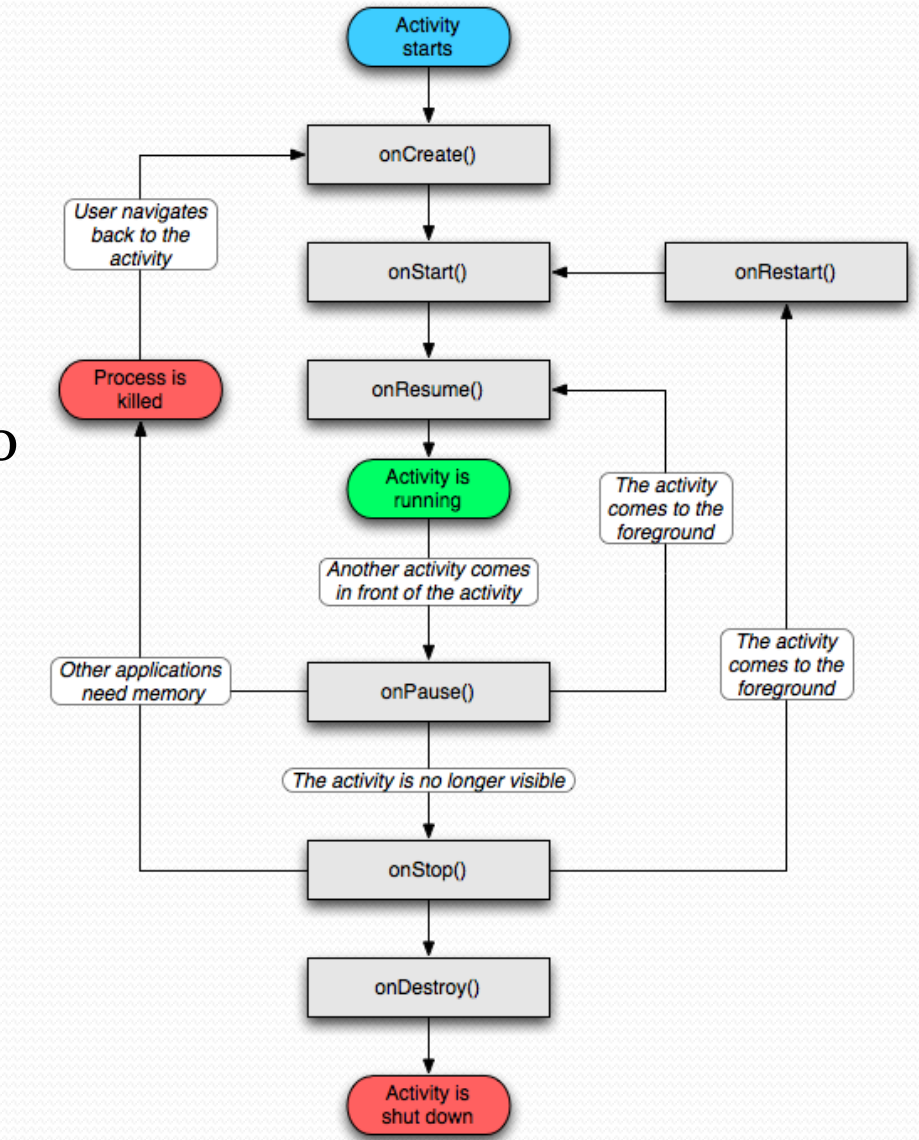

<http://developer.android.com/guide/topics/fundamentals/activities.html>

#### **Services**

- A service runs in the background.
- A service needs to be declared in the mainifest

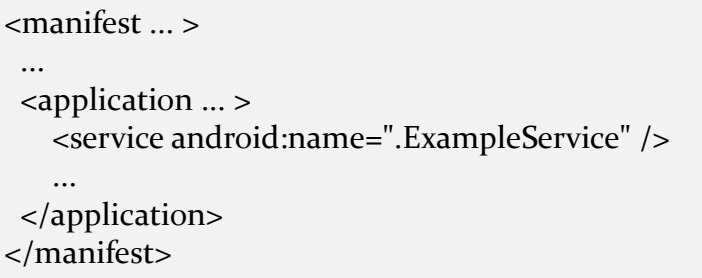

- Services can be started with Context.startService() and Context.bindService().
- Service will only stop when Context.stopService() or stopSelf() is called.
- Context.bindService() can be used to obtain a persistent connection to a service.

## Service Lifecycle

- Service lifecycle callback methods are used to monitor changes in a service's state.
	- onCreate()
	- onStartCommand()
		- Or onBind() and onUnbind()
	- onDestory()

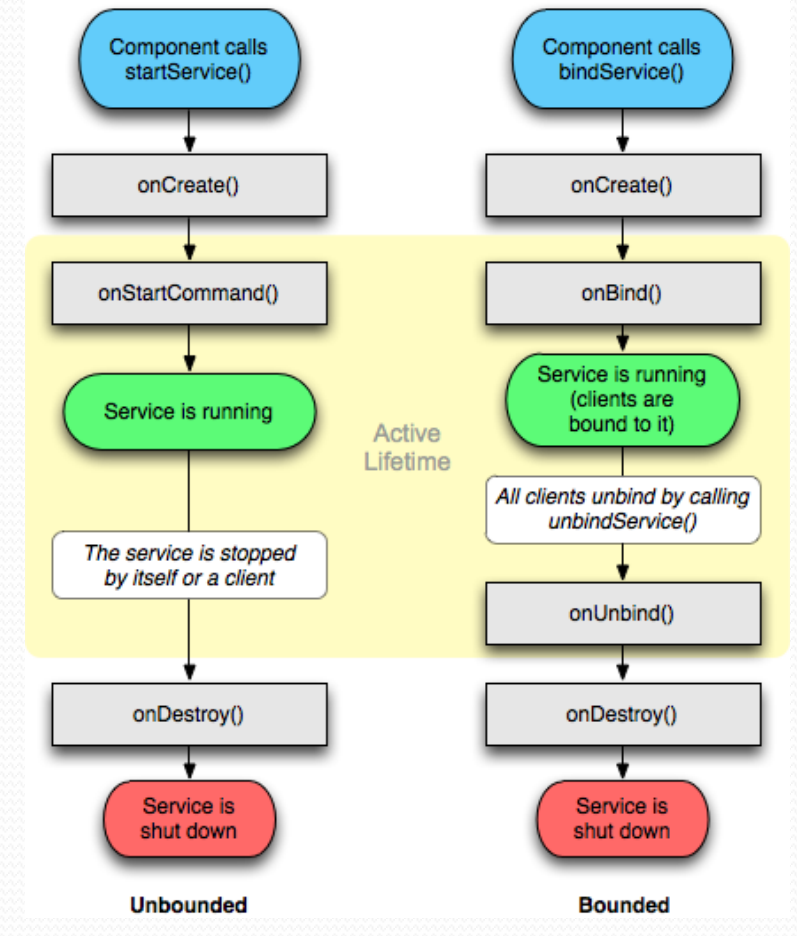

<http://developer.android.com/guide/topics/fundamentals/services.html>

#### Content Providers

- Content providers store and retrieve data.
- android.provider package
- The information needed to query a content provider,
	- URI to identify the provider
		- A Uniform Resource Identifier that identifies an abstract or physical resource
	- The name of the data fields
	- The data types of the fields
		- Audio, video, images…

#### Broadcast Receivers

- BroadcastReceiver object is only valid during the call to onReceive().
- Once onReceive() returns, BroadcastReceiver is no longer active, and system will consider its process to be empty and kill the process.
- Therefore, for long-running operations, Service and BroadcastReceiver should be used together to keep the process active.

#### The Manifest File

- Every application must have an AndroidManifest.xml file (with precisely that name) in its root directory.
- AndroidManifest.xml defines all the components, contents and behavior of the application, e.g. activities and services.

<application> <activity/> <service/> <receiver/> <provider/> </application>

• xml class will parse the contents

## Introduction of Android Sensor Framework

## Sensor Types

#### Android supports multiple types of sensors

- Light sensor
- Proximity sensor
- Temperature sensor
- Pressure sensor
- Gyroscope sensor
- Accelerometer
- Magnetic field sensor
- Orientation sensor
- Gravity sensor
- Linear acceleration sensor
- Rotation vector sensor
- Near Field Communication (NFC) sensor
- GPS (GPS is similar to a sensor, but not a sensor)

## Android Sensor Framework

- Layers from bottom to top
	- Sensor driver
	- Sensor Hardware Modul[e](http://processors.wiki.ti.com/index.php/File:AndroidSensor.jpg)
	- Sensor JNI
	- Java Sensor Class
	- Java Application

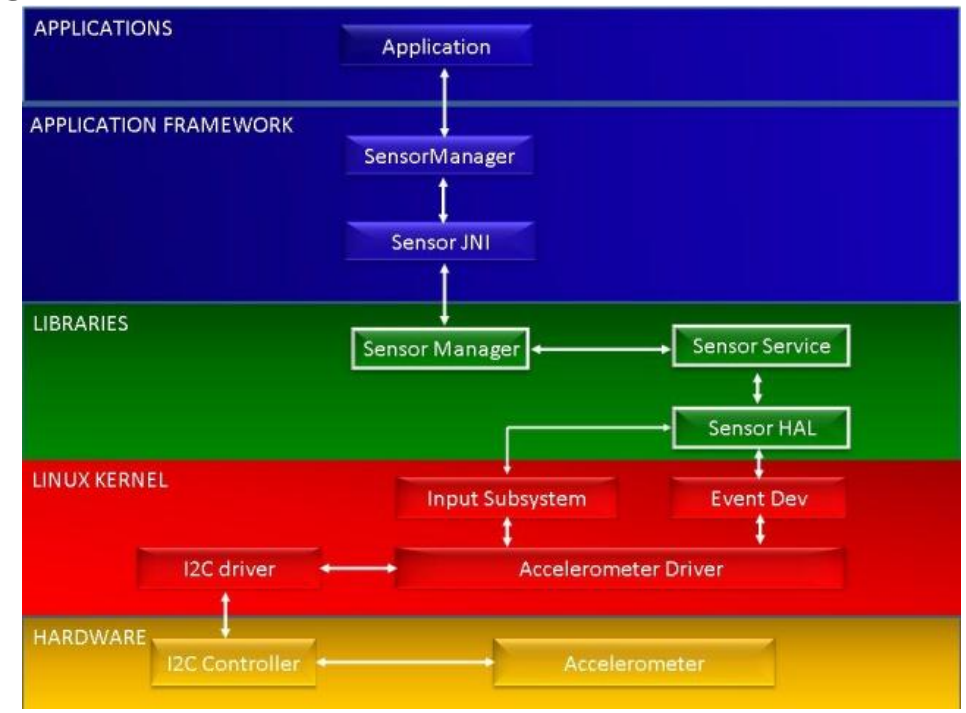

[http://processors.wiki.ti.com/index.php/Android\\_Sensor\\_PortingGuide](http://processors.wiki.ti.com/index.php/Android_Sensor_PortingGuide)

#### Sensor Package and Classes

- Package: android.hardware
- Interface
	- SensorEventListener
- Classes:
	- Sensor
	- SensorEvent
	- SensorManager

#### Interface: SensorEventListener (I)

- Used for receiving notifications from the SensorManager when sensor values have changed.
- Public methods:
	- abstract void onSensorChanged(SensorEvent event)
	- abstract void onAccuracyChanged(Sensor sensor, int accuracy)

#### Interface: SensorEventListener (II)

- abstract void onSensorChanged(SensorEvent event)
	- This function is called by system when sensor values have changed.
	- This is an abstract function, need to be implemented by user.
	- The parameter of this function is an instance of Class SensorEvent (will introduce this class later), which holds information such as sensor type and sensor values.

#### Interface: SensorEventListener (III)

- abstract void onAccuracyChanged(Sensor sensor, int accuracy)
	- This function is called when the accuracy of a sensor has changed.
	- This is an abstract function, need to be implemented by user.
	- The parameters of this function are an instance of Class Sensor (will introduce this class later) and the new accuracy level ( $High(=3)$ , Medium( $=2$ ), and Low( $=1)$ ).

## Class: Sensor (I)

- Represents a sensor
- Use *getSensorList(int)* to get the list of available Sensors in Class SensorManager.

## Class: Sensor (II)

 Class *Sensor* contains several constants to represent Android sensor type

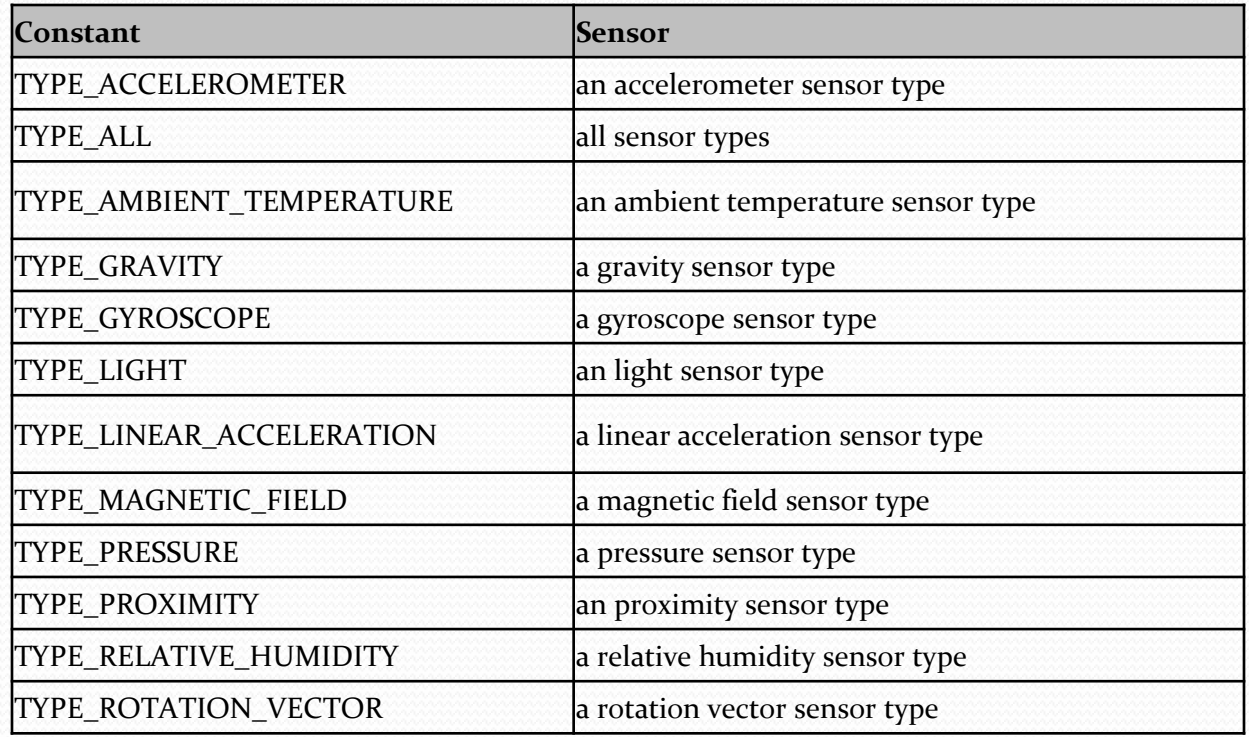

## Class: Sensor (III)

- This class also includes a set of functions to get the properties of a sensor, such as
	- maximum range of the sensor in the sensor's unit.
	- name string of the sensor.
	- the power in mA used by this sensor while in use
	- resolution of the sensor in the sensor's unit.
	- generic type of this sensor.
	- vendor string of this sensor.
	- version of the sensor's module.

### Class: SensorEvent (I)

- Represents a sensor event and holds information.
- Sensor event information includes:
	- The accuracy of the sensor data
	- The sensor that generated this event.
	- The time in nanosecond at which the event happened
	- Sensor data array. The length and contents of the values array depends on which sensor type is being monitored.

## Class: SensorEvent (II)

- Sensor data Examples
	- Sensor type is Sensor.TYPE\_ACCELEROMETER
		- Accelerometer has three directions: vertically, laterally, or longitudinally (X, Y, Z)
		- All values are in SI units  $(m/s^2)$
		- values[o]: Acceleration minus Gx on the x-axis
		- values $[1]$ : Acceleration minus Gy on the y-axis
		- values[2]: Acceleration minus  $Gz$  on the z-axis
	- Sensor type is Sensor.TYPE\_GYROSCOPE
		- All values are in radians/second and measure the rate of rotation around the device's local X, Y and Z axis.
		- values[o]: Angular speed around the x-axis
		- values[1]: Angular speed around the y-axis
		- values[2]: Angular speed around the z-axis

## Class: SensorManager (I)

- SensorManager provides sensor management services to other applications on the device.
	- provides a sensor selector package
	- provides a standard way to all supported sensors
	- Provides an interface to list and invoke the sensors
- Get an instance of this class by calling *Context.getSystemService()* with the argument *SENSOR\_SERVICE*.

## Class: SensorManager (II)

- An important Function
	- *registerListener (SensorEventListener listener, Sensor sensor, int rate)*
		- Registers a SensorEventListener for the given sensor.
			- You can make a single SensorManager, but for each sensor you want to track, you need to make a unique SensorEventListener, and Sensor.
			- To avoid the unnecessary usage of battery, you should register the listener in the onResume method and unregister in the onPause method when overriding Activity methods
		- Listener- A SensorEventListener object.
		- Sensor The Sensor to register to.
		- Rate The rate sensor events are delivered at.

## Class: SensorManager (III)

Delivering rate for sensor events must be one of :

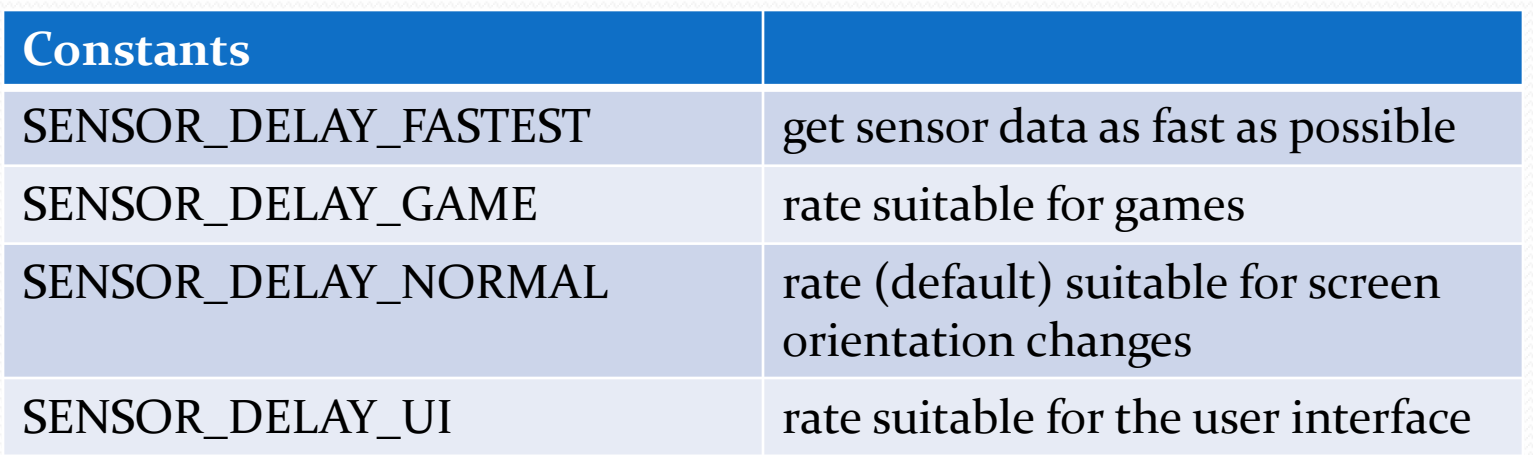

## Examples of Reading Accelerometer

#### Read Accelerometer

- It can be read in background service or foreground activity.
- We will look at both examples:
	- Service write accelerometer data into log file
	- Activity display accelerometer data on screen

#### Write Accelerometer into Log

- Steps:
	- Create an accelerometer **Service** and implement a SensorEventListener
	- Implement onAccuracyChanged and onSensorChanged method
	- Create variables for SensorManager and Sensor
	- Get Object of SensorManager using system service
	- Get Object of Acc Sensor from SensorManager
	- Register a SensorEventListener for the accelerometer sensor

}

 Create an accelerometer **Service** and implement a *SensorEventListener* interface to process sensor data and sensor accuracy change

```
Class AccServcie extend Service implements SensorEventListener {
          public void onSensorChanged(SensorEvent event) { 
          // deal with sensor data 
               mNewValue = (int) event.values[0]^*10;
               Log.d(TAG, Integer.toString(mNewValue));
          }
          public void onAccuracyChanged(Sensor sensor, int accuracy) { 
          // deal with sensor accuracy change 
          }
```
}

}

#### Create and get instants of SensorManager and Sensor

Class AccService extends Service implements SensorEventListener {

@Override public void onCreate() {

> **SensorManager** sensorManager = (SensorManager) getSystemService(SENSOR\_SERVICE);

 **Sensor** accSensor = sensorManager.getDefaultSensor( Sensor.TYPE\_ACCELEROMETER);

}

}

Register a SensorEventListener for the accelerometer sensor.

Class AccService extends Service implements SensorEventListener {

```
@Override
public void onCreate() {
```
 **SensorManager** sensorManager = (SensorManager) getSystemService(SENSOR\_SERVICE);  **Sensor** accSensor = sensorManager.getDefaultSensor( Sensor.TYPE\_ACCELEROMETER);

```
sensorManager.registerListener(
this, 
accSensor, 
SensorManager.SENSOR_DELAY_NORMAL);
```
#### Read Accelerometer in Foreground

- Steps:
	- Add a main.xml in /res/layout folder
		- main.xml describe the layout of the screen display
	- Similar to that of Service,
		- Create an accelerometer **Activity** and implement a SensorEventListener interface to process sensor data and sensor accuracy change
		- Create and get instants of SensorManager and Sensor, and register a SensorEventListener
	- Implement activity life cycle management for sensor reading

#### main.xml

```
<?xml version="1.0" encoding="utf-8"?>
<LinearLayout xmlns:android=http://schemas.android.com/apk/res/android
   android:orientation="vertical"
   android:layout_width="fill_parent"
   android:layout_height="fill_parent">
   <TextView android:id="@+id/textView"
     android:layout_width="match_parent"
     android:layout_height="match_parent"
     android:text="Shake to get a toast and to switch color" 
  /</LinearLayout>
```
 Create an accelerometer **Activity** and implement a **SensorEventListener** interface to process sensor data and sensor accuracy change

```
Class AccActivity extends Activity implements SensorEventListener {
     public void onSensorChanged(SensorEvent event) { 
           // deal with sensor data 
           TextView tvX= (TextView)findViewById(R.id.x_axis);
           mNewValue = (int) event.values[0]^*10;
           …
           tvX.setText(Float.toString(mNewValue ));
           …
      }
     public void onAccuracyChanged(Sensor sensor, int accuracy) { 
           // deal with sensor accuracy change 
      }
}
```
}

 Create and get instants of SensorManager and Sensor, and register a SensorEventListener for the accelerometer sensor

```
Class AccActivity extends Activity implements SensorEventListener {
     @Override
     public void onCreate(Bundle savedInstanceState) { 
           super.onCreate(savedInstanceState);
           setContentView(R.layout.main);
           SensorManager sensorManager = (SensorManager) 
           getSystemService(Context.SENSOR_SERVICE);
           Sensor accSensor = 
           sensorManager.getDefaultSensor(Sensor.TYPE_ACCELEROMETER);
           // Register for events.
           sensorManager.registerListener(
           this, accSensor, SensorManager.SENSOR_DELAY_NORMAL);
     }
```
- For activity life cycle management, onResume and onPause need to be overridden.
	- Register a listener when receiving data from accelerometer
	- Turn off the listener when not listening

```
Class AccActivity extends Activity implements SensorEventListener {
     protected void onResume() {
           super.onResume();
           mSensorManager.registerListener(this, mAccelerometer, 
           SensorManager.SENSOR_DELAY_NORMAL);
     }
     protected void onPause() {
           super.onPause();
           mSensorManager.unregisterListener(this);
     }
}
                                                             unregister the listener 
                                                                 to save energy
```
#### Reference

- [http://developer.android.com](http://developer.android.com/)
- Komatineni, S., MacLean, D., and Hashimi, S. (2011). *Pro Android 3*. Apress, 2011. Retrieved from <http://books.google.com/books>

# Thank you